## **LIST OF TABLES**

## **Table**

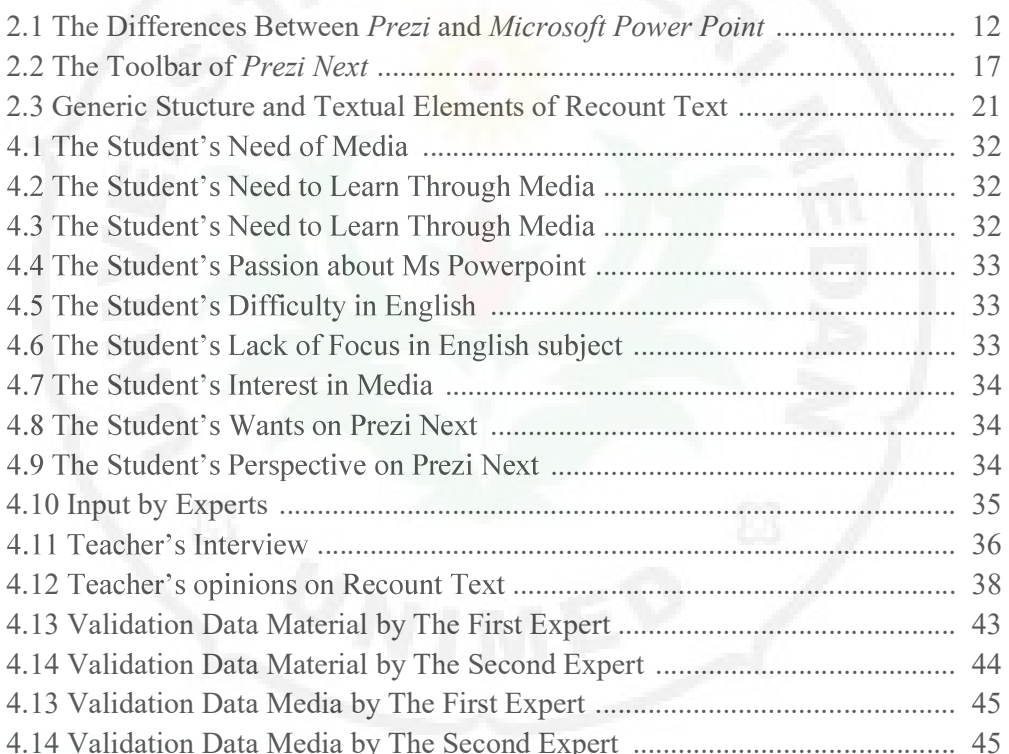

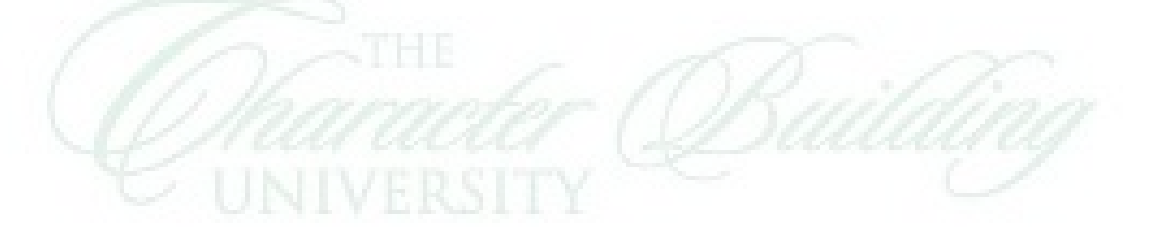

Page